### **Relational Databases and SQL**

## **CS102 Spring 2020**

### **Relational Database Management Systems**

- Around for more than 40 years
- § \$50+ billion industry
- No sign of slowing down
- $\triangleright$  Why so successful?
	- Simple data model
	- High-level expressive query language
	- Reliable systems
	- Scalable systems

Even today's "NoSQL" systems are starting to look more and more like RDBMSs

## **Popular RDBMSs**

- Commercial proprietary systems
	- Oracle
	- Microsoft SQL Server
	- IBM DB2
	- Others …
- Open-source systems
	- MySQL
	- SQLite
	- PostgreSQL
	- Others …

## **Basic Concepts**

- Relation (table)
- § Attribute (column)
- Tuple (row)
- § Types and domains

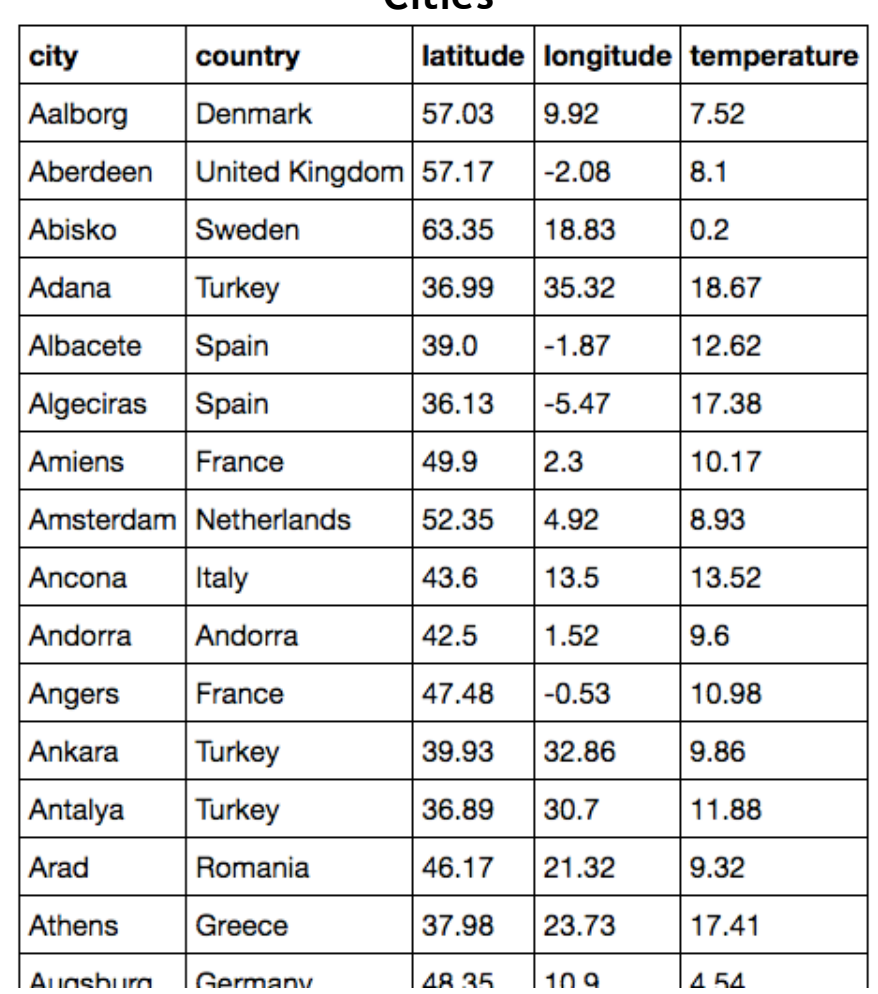

### **Differences Between Table and Spreadsheet**

- Name is significant
- Order is not significant can change on re-open
- Regular structure, more "row-oriented"
- Data elements always values, not formulas

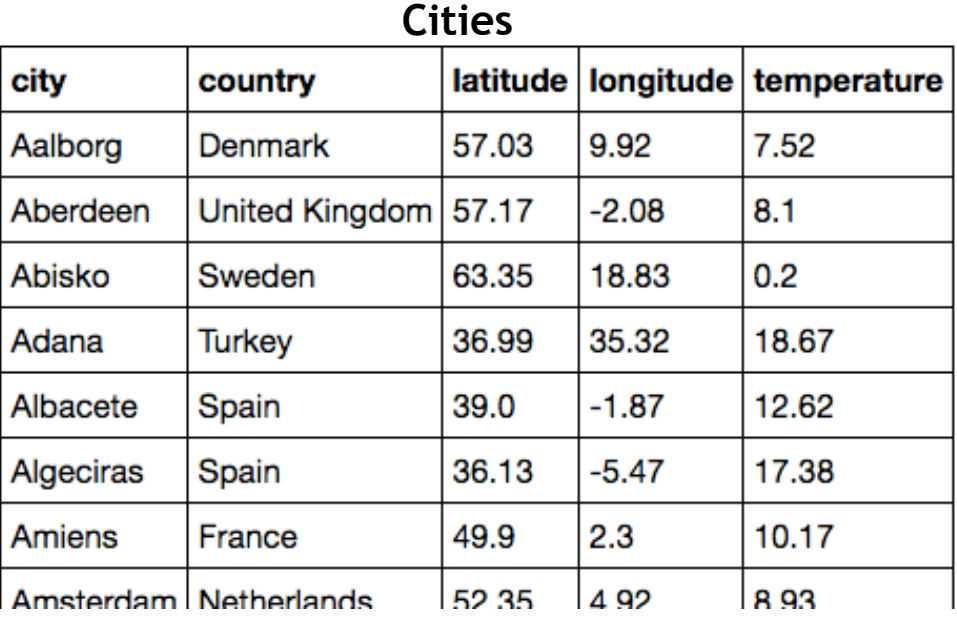

### **Creating and Loading Data**

System-dependent, but can nearly always start with CSV file or similar

### **Querying**

#### Query executed over one or more tables, returns table as its result temperature EU city

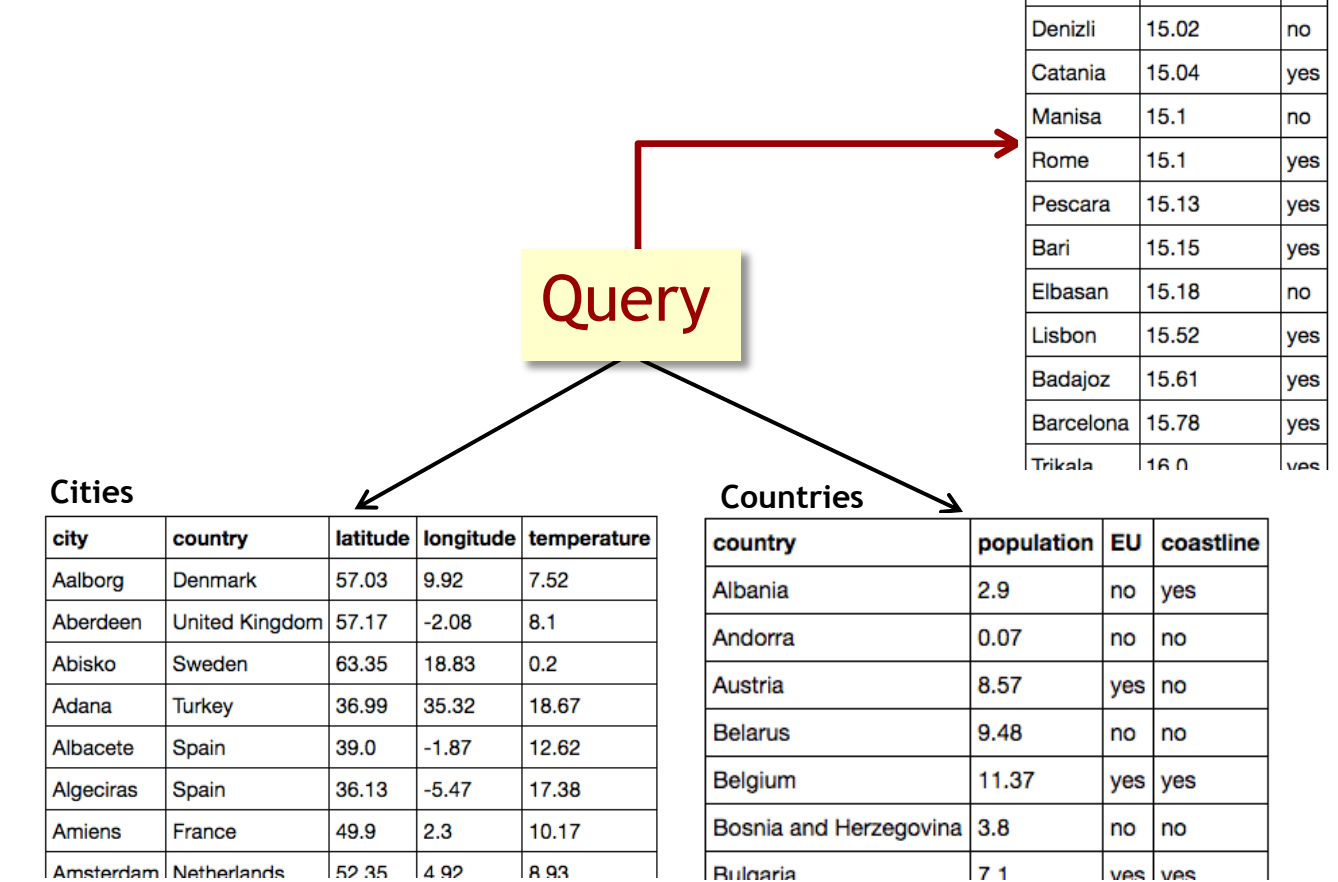

# **Querying**

Query executed over one or more tables, returns table as its result

- Find all cities with temperature between 15 and 25, return city and country
- Find average city temperature for each country
- Find all cities in countries that are in the EU but don't have coastline, return city and country
- Find all pairs of cities that are close together, i.e., longitude and latitude are less than 0.5 apart
- Find the westernmost city

## **The SQL Language**

- Also more than 40 years old One of oldest languages still in use (others?)
- § Supported by all RDBMSs, standardized across products More or less …
- **Interactive or embedded in programs**
- Also can be used to modify the database

## **Jupyter Notebooks**

(formerly iPython notebooks)

- Modeled after "laboratory notebooks"
- In one notebook can combine text boxes ("markdown") with boxes containing executable code in a wide variety of languages
- Can run/re-run boxes (cells) individually, or run/re-run entire notebook

Rapid adoption in many sectors

### **Jupyter Notebooks**

- Can download to your computer but no onebutton download yet
- § By default students will use notebooks in the cloud, courtesy *Instabase*, *Google Cloud*, and *Amazon Web Services*
- Either way, notebooks run in a web browser

### **Jupyter Notebooks**

- Can download to your computer button download yet • Anaconda • Python 3
- § By default students will use notebooks in the cloud, courtesy *Instabase*, *Google Cloud*, and *Amazon Web Services*
- Either way, notebooks run in a web browser

To execute a cell, click inside the box then type shift-enter (or shift-return)

### **Agenda: Basic SQL**

(Creating and populating tables)

- 1. Basic SELECT statement
- 2. Ordering
- 3. Joins
- 4. Basic aggregation
- 5. Limit clause

### Advanced SQL (Thursday)

- Duplicates
- Table variables
- Subqueries of all types
- Advanced aggregation
- Data modification

For help while working with SQL: Tutorials and help pages (website)  $\triangleright$  Web search